## Politechnika Krakowska im. Tadeusza Kościuszki

# Karta przedmiotu

obowiązuje studentów rozpoczynających studia w roku akademickim 2019/2020

Wydział Inżynierii Środowiska i Energetyki

Kierunek studiów: Energetyka **Profil: Ogólnoakademicki** Profil: Ogólnoakademicki

Forma sudiów: niestacjonarne kod kierunku: 11

Stopień studiów: I

Specjalności: Energetyka niekonwencjonalna

### 1 Informacje o przedmiocie

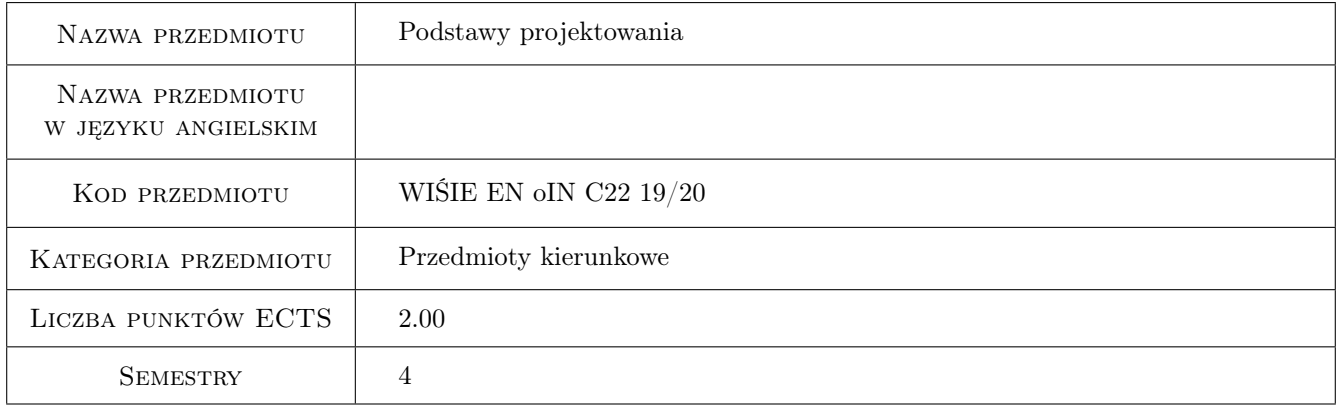

### 2 Rodzaj zajęć, liczba godzin w planie studiów

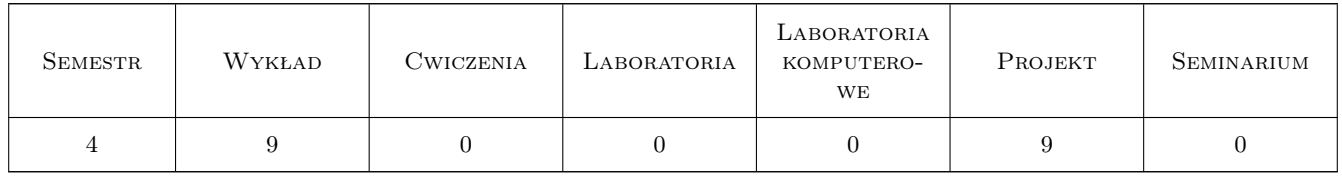

### 3 Cele przedmiotu

Cel 1 Nabycie wiedzy w zakresie projektowania podzespołów i elementów maszyn, np. wałów i osi, łożyskowania.

Cel 2 Nabycie wiedzy w zakresie zjawisk i zasad projektowania dotyczących urzadzeń ciśnieniowych stosowanych w energetyce.

### 4 Wymagania wstępne w zakresie wiedzy, umiejętności i innych **KOMPETENCJI**

1 Posiada podstawową wiedzę w zakresie mechaniki, inżynierii materiałowej oraz wytrzymałości materiałów przewidzianą programem studiów.

### 5 Efekty kształcenia

- EK1 Wiedza Posiada wiedzę z zakresu złożonego stanu naprężenia, statyki, kinematyki i dynamiki układu punktów materialnych i bryły sztywnej oraz postaw projektowania i konstrukcji maszyn.
- EK2 Wiedza Ma wiedzę w zakresie odwzorowania tworów trójwymiarowych rzuty, aksonometria oraz graficznego odwzorowania konstrukcji, zasad kreślenia schematów elektrycznych ideowych i montażowych przy użyciu oprogramowania komercyjnego. Zna podstawy rysunku technicznego oraz komputerowego zapisu konstrukcji CAD
- EK3 Umiejętności Potrafi opracować dokumentację z realizacji zadania inżynierskiego i zredagować tekst prezentujący jego rezultaty
- EK4 Kompetencje społeczne Potrafi ustalić sposób realizacji zadania inżynierskiego

### 6 Treści programowe

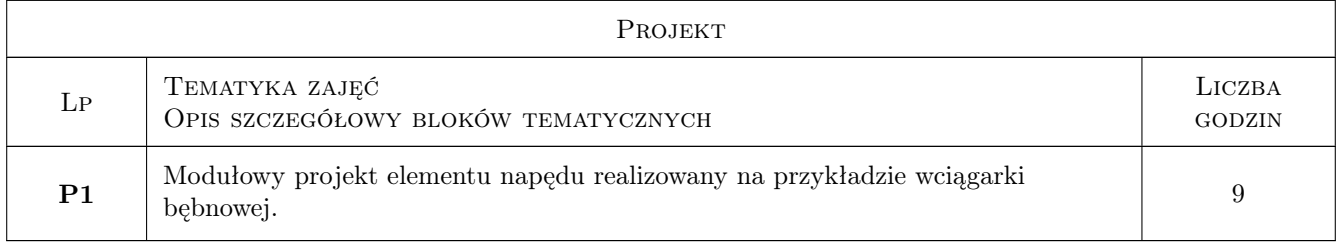

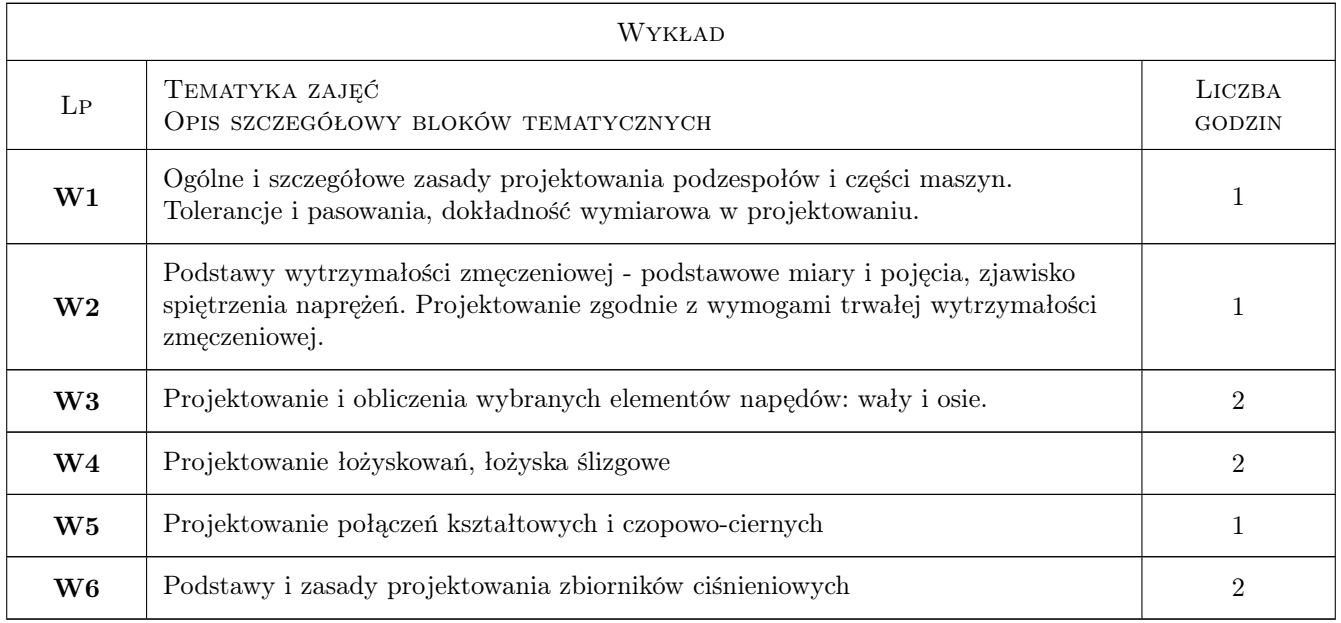

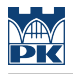

### 7 Narzędzia dydaktyczne

- N1 Wykłady
- N2 Ćwiczenia projektowe
- N3 Prezentacje multimedialne
- N4 Konsultacje

### 8 Obciążenie pracą studenta

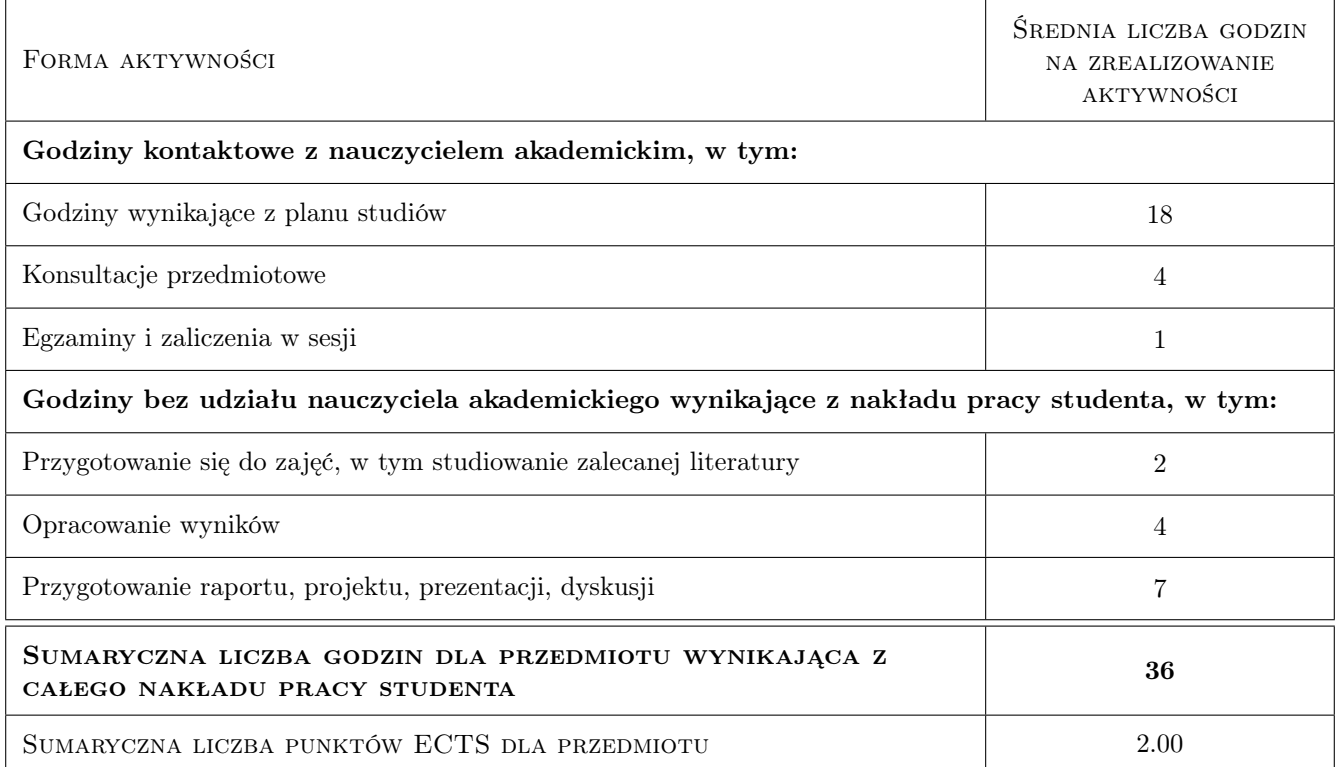

### 9 Sposoby oceny

#### Ocena formująca

F1 Projekt indywidualny

Ocena podsumowująca

P1 Test

#### Warunki zaliczenia przedmiotu

W1 zaliczenie projektu oraz testu podsumowującego wykłady

### Kryteria oceny

Efekt kształcenia 1

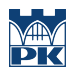

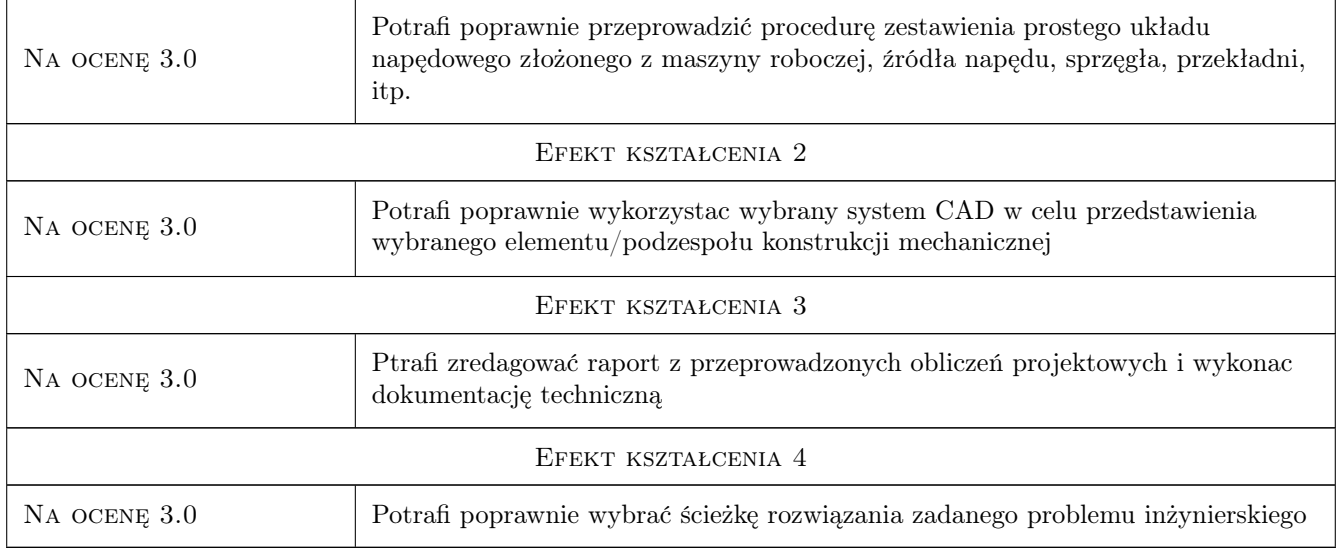

### 10 Macierz realizacji przedmiotu

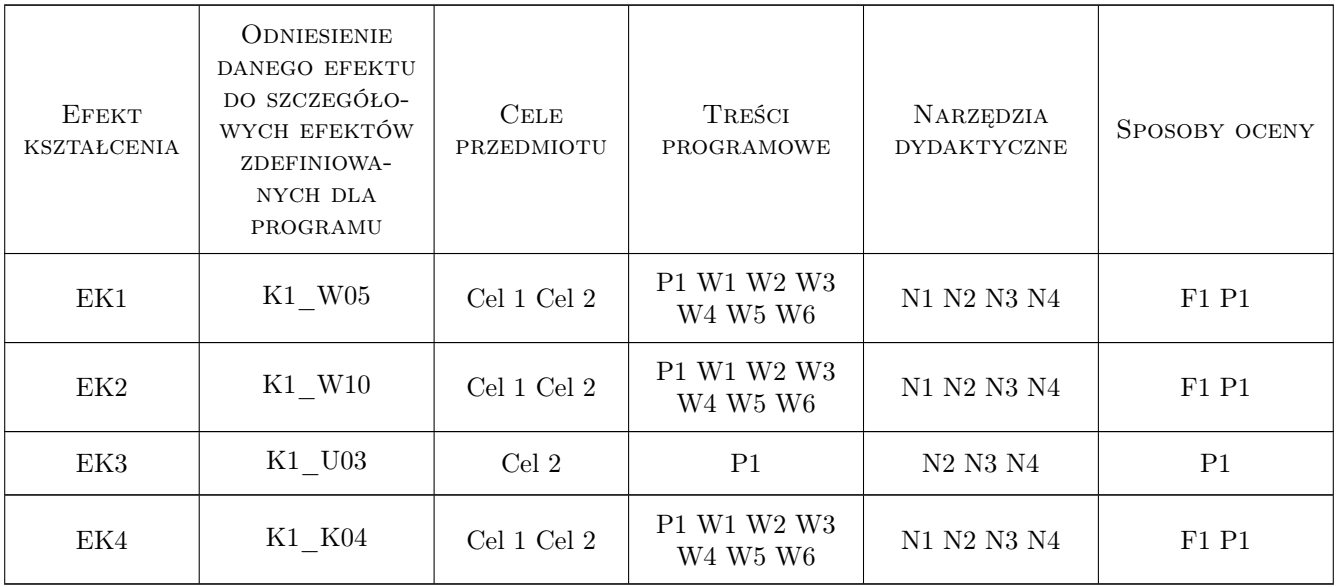

### 11 Wykaz literatury

#### Literatura podstawowa

- [1 ] A.Skoć, J.Spałek Podst.Konstr.Maszyn, T.1, Warszawa, 2006, WNT
- [2 ] A.Skoć, J.Spałek, S.Markusik Podst.Konstr.Maszyn, T.2, Warszawa, 2008, WNT
- [3 ] Z.Skrzyszowski, R.Kuczyński Wciagarka bębnowa, Kraków, 2003, Wyd.PK

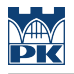

#### Literatura uzupełniająca

- [1 ] J.Ryś, Z.Skrzyszowski Zbiór zadań z PKM (cz.1 i 2), Kraków, 2005, Wyd.PK
- [2 ] E.Gąsiorek Podstawy projektowania inżynierskiego, Wrocław, 2009, Wyd.UEk Wrocław

#### 12 Informacje o nauczycielach akademickich

#### Osoba odpowiedzialna za kartę

dr hab. inż. Prof. PK Bogdan Szybiński (kontakt: boszyb@mech.pk.edu.pl)

#### Osoby prowadzące przedmiot

1 Dr hab. inż., prof.PK Bogdan SZYBIŃSKI (kontakt: boszyb@mech.pk.edu.pl)

- 2 Dr hab. inż., prof.PK Marek BARSKI (kontakt: marek.barski@mech.pk.edu.pl)
- 3 Dr inż. Marcin AUGUSTYN (kontakt: marcin.augustyn@mech.pk.edu.pl)
- 4 Dr inż. Filip LISOWSKI (kontakt: filip.lisowski@mech.pk.edu.pl)
- 5 Dr inż. Paweł ROMANOWICZ (kontakt: promek@mech.pk.edu.pl)
- 6 Dr inż. Małgorzata CHWAŁ (kontakt: malgorzata.chwal@pk.edu.pl)
- 7 Dr inż. Adam STAWIARSKI (kontakt: adam.stawiarski@mech.pk.edu.pl)
- 8 Dr inż. Wojciech SZTELEBLAK (kontakt: wojciech.szteleblak@pk.edu.pl)
- 9 Mgr inż. Krzysztof KIEŁTYKA (kontakt: krzysztof.kieltyka@pk.edu.pl)

### 13 Zatwierdzenie karty przedmiotu do realizacji

(miejscowość, data) (odpowiedzialny za przedmiot) (dziekan)

PRZYJMUJĘ DO REALIZACJI (data i podpisy osób prowadzących przedmiot)

. . .